Reset Cisco Aironet 1100 Factory [Defaults](http://document.inmanuals.com/to.php?q=Reset Cisco Aironet 1100 Factory Defaults) >[>>>CLICK](http://document.inmanuals.com/to.php?q=Reset Cisco Aironet 1100 Factory Defaults) HERE<<<

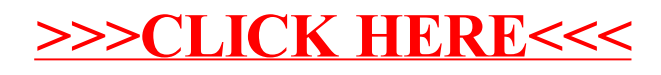